Mathematical Design, Spring 2024

Queens College, Math 128

Prof. Christopher Hanusa

http://qc.edu/~chanusa/courses/128/24/
And on Microsoft Teams!

# What is **Mathematical Design**?

This course is a chance to be creative with mathematics.

- **Explore** graphs of functions.
  - y = f(x), implicit, parametric, polar

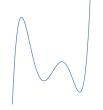

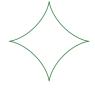

**Qc**makerspace

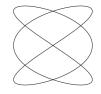

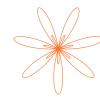

► Intentionally and artistically place & modify functions.

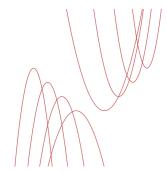

Use software and machines to realize your artwork.

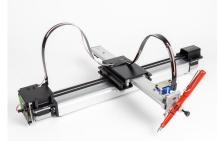

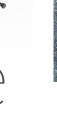

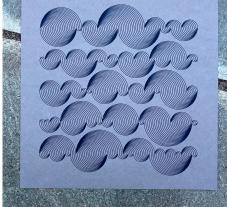

Raphaël Gadot

# Why take **Mathematical Design**?

#### Not already convinced?!?!

#### This class satisfies the Pathways MQR requirement

- Everyone has to take at least one at CUNY.
- You're getting it out of the way! (And doing it in style!)
- Does your major require calculus? (Bio? Physics?) There is probably a better class to keep you on track. Set up a meeting with Academic Advising.

#### **Graded Work**

#### **Project-based learning**

- ► Three projects that use progressively more advanced tools.
- Deliverables: Desmos Code Artwork Lab Report
- Portfolio: Assemble artwork and analyze your journey.

#### **Content Mastery**

- Some "math skills"
  - Learn and Practice using Desmos Activites
  - If at first you don't succeed, try, try again.
- Some "art skills"
  - Elements of Art & Principles of Design
- Some "making skills"
  - Practice, Prototype, Productive Failure
  - Use software as a tool: Desmos, Inkscape, Illustrator, others

#### Class engagement

Participate in groups in class, Ask and answer Qs in Teams.

# In class

# Outside class

# A normal day in class

- Arrive on time & Be ready to participate!
- Some initial instruction.
- Groupwork / Desmos to reinforce and challenge.

#### **Problem Solving**

More advanced problemsolving questions

#### or **Project Work**

Dedicated time to make progress and ask questions on project

- Learning outside class
  - Homework Assignments (Practice concepts / Project Work)
  - Share work on Teams; Ask and answer questions
  - Work in the Makerspace.

# A normal day in class

- Arrive on time & Be ready to participate!
- Some initial instruction.
- Groupwork / Desmos to reinforce and challenge.

#### Problem Solving or Project Work

More advanced problemsolving questions

Dedicated time to make progress and ask questions on project

- Learning outside class
  - Homework Assignments (Practice concepts / Project Work)
  - Share work on Teams; Ask and answer questions
  - Work in the Makerspace.

# The Queens College Makerspace

- ► A space with many types of machines; free for QC students
- In class next Thursday you'll go through orientation. Then you can use it whenever you want!
- You'll get an email confirmation today or tomorrow.

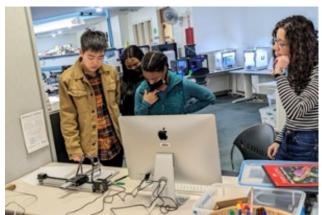

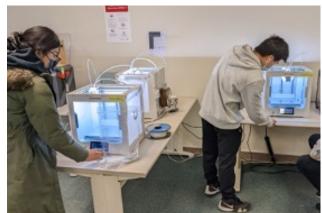

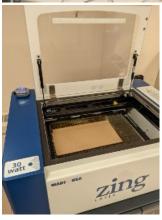

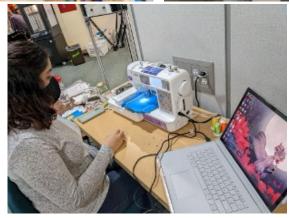

#### To do well in this class:

#### Form study groups.

- Discuss tutorials and classwork.
- Do the homework & work on your projects.
- Bounce around ideas, topics, questions.
- It helps to have people to talk through things with.

#### Put in the time.

- ightharpoonup Three credits = 6–9 hours/week out of class.
- lt takes **time** to learn the techniques.
- It takes time to explore the space of possibilities.
- It takes time to do your best work.
- You only get out what you put in.

#### Stay in contact.

- If you are confused, ask questions (in class and out).
- ▶ If you are falling behind Reach Out!
- If something is not quite right, share your concerns.

Everything posted online; Initial homeworks already posted.

#### Meet the artists

#### Fill out your notecard. (I'll collect it.)

- Write your name and stylize it.
- ► How do you help people remember your name? Share that too.

#### As a class:

- Introduce yourself. (your name, where you're from, your major)
- What do you like to do when you're not in school? How did you get interested in it?

#### **Brainstorming time:**

What two words come to mind when you think of "math"?

#### Definition of a Function

Mathematicians are very careful with the words they use. Every word has a specific meaning.

**Thought Question.** What is a function?

#### **Desmos**

We will use two different parts of **Desmos**.

#### **Desmos Classroom**

Learning / Assessing

- ► Guided lessons
- Groupwork
- Concept Checks

#### **Desmos Calculator**

Exploration / Design

- ► Blank Slate
- User Driven
- ► Save, Share, Export

Important: Make sure you LOG IN!

- ► Log in to student.desmos.com to complete assignments.
- ► Log in to desmos.com/calculator to SAVE your work!

## **Creating a Desmos Account**

#### **Create a login:**

- Go to desmos.com.
- Click Log In.
- Click Sign up!
- Determine how you want to log into Desmos. Choose either:
  - ➤ A Google Account (Do NOT choose Apple.)
     (You log into Google and they authorize access to Desmos.)
  - Any Email Address
     (You log in with a password on the Desmos servers.)
- Sign in to Desmos and visit desmos.com/calculator. Your name appears at the top right when you are logged in.
- The menu icon  $\equiv$  at the top left of the page is where you find your saved work.

### **Getting Started with Desmos**

#### Join our Desmos Classroom:

- ► Go to student.desmos.com.
- Sign into Desmos with the login you just created.
- ► Enter the code **UYM5F9** and click Join.
- Now you are part of our Desmos Classroom!
- You will see the start of a list of activities.
- ► Start the 128 Day 01 Introduction to Desmos activity.
- ► It should be user friendly.
  Feel free to talk to your neighbors or ask me for help!